## Package 'dynsim'

August 29, 2016

<span id="page-0-0"></span>Title Dynamic Simulations of Autoregressive Relationships Version 1.2.1 Date 2015-11-12 URL <http://cran.r-project.org/package=dynsim> BugReports <https://github.com/christophergandrud/dynsim/issues> Description Dynamic simulations and graphical depictions of autoregressive relationships. License GPL-3 **Depends**  $R (= 3.0.0)$ Imports ggplot2 (>= 1.0.1.9003), grid, gridExtra (>= 2.0.0), MASS Suggests DataCombine, knitr VignetteBuilder knitr BuildVignettes true LazyData true RoxygenNote 5.0.1 NeedsCompilation no Author Christopher Gandrud [aut, cre], Laron K. Williams [aut], Guy D. Whitten [aut] Maintainer Christopher Gandrud <christopher.gandrud@gmail.com>

Repository CRAN

Date/Publication 2015-12-19 16:15:21

### R topics documented:

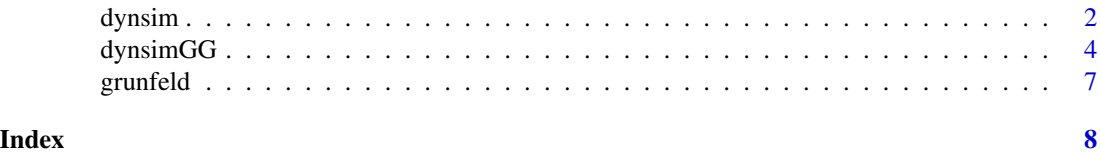

<span id="page-1-1"></span><span id="page-1-0"></span>

#### Description

dynsim dynamic simulations of autoregressive relationships

#### Usage

```
dynsim(obj, ldv, scen, n = 10, sig = 0.95, num = 1000, shocks = NULL,
  ...)
```
#### Arguments

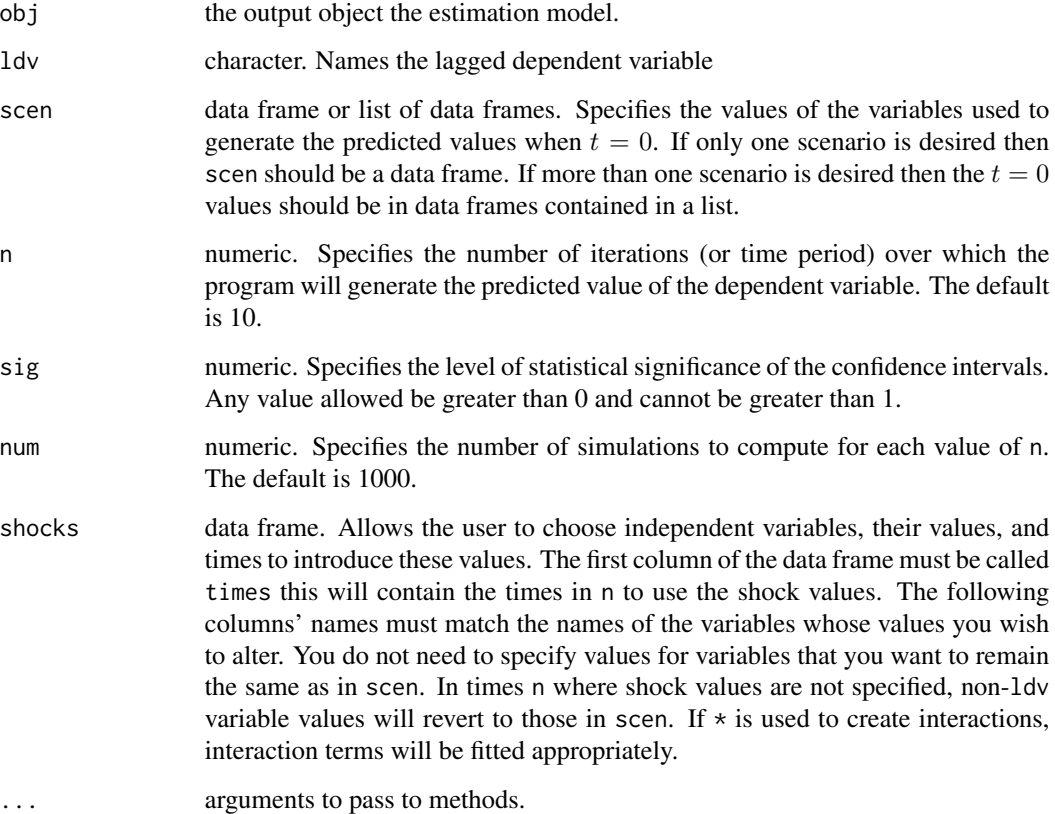

#### Details

A post-estimation technique for producing dynamic simulations of autoregressive models.

#### dynsim 3

#### Value

The command returns a data.frame and dynsim class object. This can contain up to columns elements:

- scenNumber: The scenario number.
- time: The time points.
- shock.: Columns containing the values of the shock variables at each point in time.
- ldvMean: Mean of the simulation distribution.
- IdvLower: Lower bound of the simulation distribution's central interval set with sig.
- IdvUpper: Upper bound of the simulation distribution's central interval set with sig.
- ldvLower50: Lower bound of the simulation distribution's central 50 percent interval.
- ldvUpper50: Upper bound of the simulation distribution's central 50 percent interval.

The output object is a data frame class object. Do with it as you like.

#### References

Williams, L. K., & Whitten, G. D. (2011). Dynamic Simulations of Autoregressive Relationships. The Stata Journal, 11(4), 577-588.

Williams, L. K., & Whitten, G. D. (2012). But Wait, There's More! Maximizing Substantive Inferences from TSCS Models. Journal of Politics, 74(03), 685-693.

#### Examples

```
# Load package
library(DataCombine)
# Load Grunfeld data
data(grunfeld, package = "dynsim")
# Create lag invest variable
grunfeld <- slide(grunfeld, Var = "invest", GroupVar = "company",
               NewVar = "InvestLag")
# Convert company to factor for fixed-effects specification
grunfeld$company <- as.factor(grunfeld$company)
# Estimate basic model
M1 \le lm(invest \sim InvestLag + mvalue + kstock + company, data = grunfeld)
# Estimate model with interaction between mvalue and kstock
M2 \le - lm(invest \sim InvestLag + mvalue*kstock + company, data = grunfeld)
# Set up scenarios for company 4
## List version ##
attach(grunfeld)
Scen1 <- data.frame(InvestLag = mean(InvestLag, na.rm = TRUE),
                    mvalue = quantile(mvalue, 0.05),
                    kstock = quantile(kstock, 0.05),
```

```
company4 = 1)Scen2 <- data.frame(InvestLag = mean(InvestLag, na.rm = TRUE),
                    mvalue = mean(mvalue),
                    kstock = mean(kstock),
                    company4 = 1)
Scen3 <- data.frame(InvestLag = mean(InvestLag, na.rm = TRUE),
                    mvalue = quantile(mvalue, 0.95),
                    kstock = quantile(kstock, 0.95),
                    company4 = 1)
detach(grunfeld)
## Not run:
## Alternative data frame version of the scenario builder ##
attach(grunfeld)
ScenComb <- data.frame(InvestLag = rep(mean(InvestLag, na.rm = TRUE), 3),
                      mvalue = c(quantile(mvalue, 0.95), mean(mvalue),
                                 quantile(mvalue, 0.05)),
                      kstock = c(quantile(kstock, 0.95), mean(kstock),
                                 quantile(kstock, 0.05)),
                      company4 = \text{rep}(1, 3))
detach(grunfeld)
## End(Not run)
# Combine into a single list
ScenComb <- list(Scen1, Scen2, Scen3)
## Run dynamic simulations without shocks and no interactions
Sim1 <- dynsim(obj = M1, ldv = "InvestLag", scen = ScenComb, n = 20)
## Run dynamic simulations without shocks and interactions
Sim2 \leq dynsim(obj = M2, ldv = "InvestLag", scen = ScenComb, n = 20)
## Run dynamic simulations with shocks
# Create data frame of shock values
mShocks \leq data.frame(times = c(5, 10), kstock = c(100, 1000),
                      mvalue = c(58, 5000))
# Run simulations without interactions
Sim3 <- dynsim(obj = M1, ldv = "InvestLag", scen = ScenComb, n = 20,
               shocks = mShocks)
# Run simulations with interactions
Sim4 \le dynsim(obj = M2, ldv = "InvestLag", scen = ScenComb, n = 20,
               shocks = mShocks)
```
dynsimGG *Plot dynamic simulation results from* dynsim

#### <span id="page-4-0"></span>dynsimGG 5

#### Description

dynsimGG uses ggplot2 to plot dynamic simulation results created by [dynsim](#page-1-1).

#### Usage

```
dynsimGG(obj, lsize = 1, color, alpha = 0.5, xlab = "\nTime",
 ylab = "Predicted Value\n", title = "", leg.name = "Scenario",
 leg.labels, legend = "legend", shockplot.var, shockplot.ylab,
  shockplot.heights = c(12, 4), shockplot.heights.units = c("cm", "cm"))
```
#### Arguments

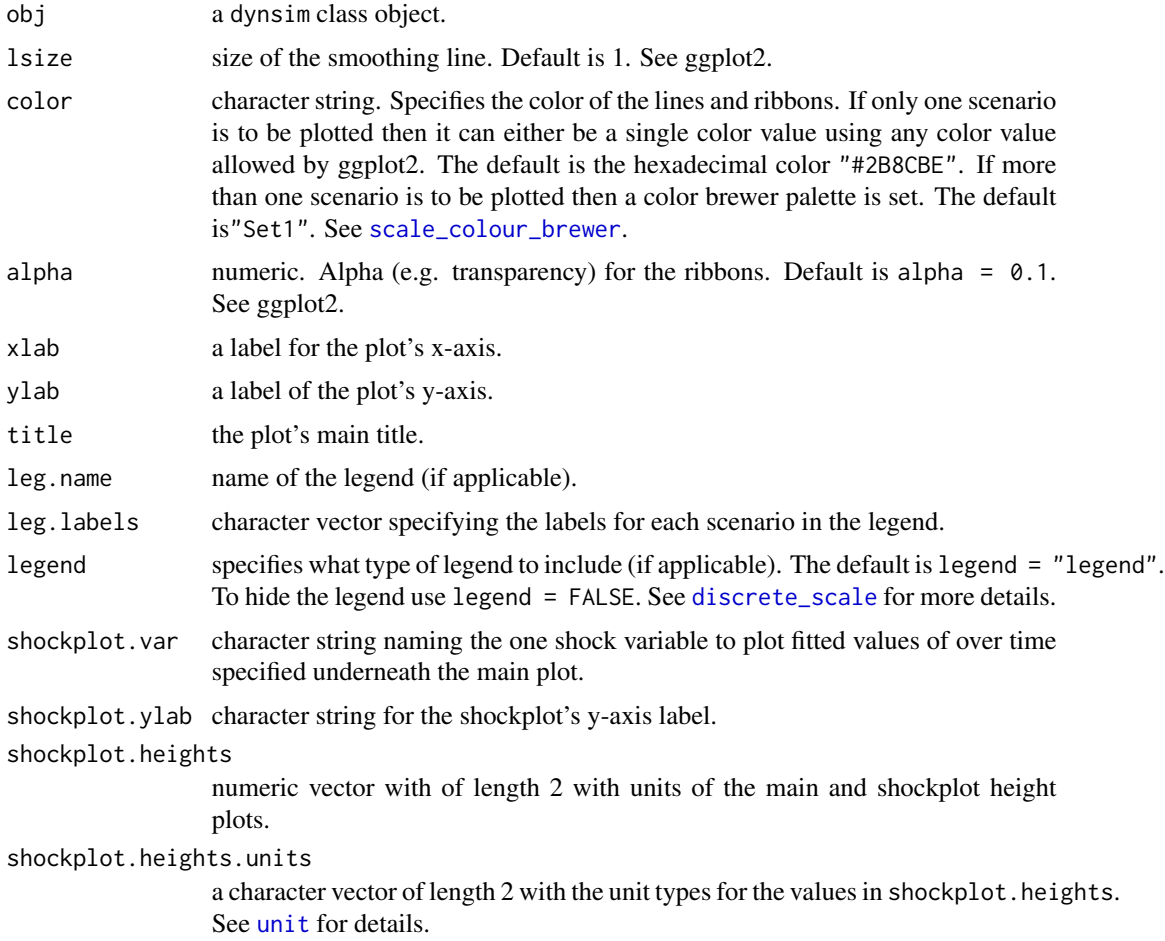

#### Details

Plots dynamic simulations of autoregressive relationships from [dynsim](#page-1-1). The central line is the mean of the simulation distributions. The outer ribbon is the furthest extent of the simulation distributions' central intervals found in [dynsim](#page-1-1) with the sig argument. The middle ribbons plot the limits of the simulation distributions' central 50

#### Examples

```
# Load package
library(DataCombine)
# Load Grunfeld data
data(grunfeld, package = "dynsim")
# Create lag invest variable
grunfeld <- slide(grunfeld, Var = "invest", GroupVar = "company",
               NewVar = "InvestLag")
# Convert company to factor for fixed-effects specification
grunfeld$company <- as.factor(grunfeld$company)
# Estimate basic model
M1 \le lm(invest \sim InvestLag + mvalue + kstock + company, data = grunfeld)
# Set up scenarios for company 4
attach(grunfeld)
Scen1 <- data.frame(InvestLag = mean(InvestLag, na.rm = TRUE),
                    mvalue = quantile(mvalue, 0.05),
                    kstock = quantile(kstock, 0.05),
                    company4 = 1)
Scen2 <- data.frame(InvestLag = mean(InvestLag, na.rm = TRUE),
                    mvalue = mean(mvalue),
                    kstock = mean(kstock),
                    company4 = 1)
Scen3 <- data.frame(InvestLag = mean(InvestLag, na.rm = TRUE),
                    mvalue = quantile(mvalue, 0.95),
                    kstock = quantile(kstock, 0.95),
                    company4 = 1)
detach(grunfeld)
# Combine into a single list
ScenComb <- list(Scen1, Scen2, Scen3)
## Run dynamic simulations without shocks
Sim1 \le dynsim(obj = M1, ldv = "InvestLag", scen = ScenComb, n = 20)
# Create plot legend label
Labels <- c("5th Percentile", "Mean", "95th Percentile")
# Plot
dynsimGG(Sim1, leg.labels = Labels)
## Run dynamic simulations with shocks
# Create data frame of shock values
mShocks \le data.frame(times = c(5, 10), kstock = c(100, 1000))
# Run simulations
Sim2 \leq - dynsim(obj = M1, ldv = "InvestLag", scen = ScenComb, n = 20,
               shocks = mShocks)
```
#### <span id="page-6-0"></span>grunfeld **7**

```
# Plot
dynsimGG(Sim2, leg.labels = Labels)
# Plot with accompanying shock plot
dynsimGG(Sim2, leg.labels = Labels, shockplot.var = "kstock")
```
#### grunfeld *A data set from Grunfeld (1958)*

#### Description

A data set from Grunfeld (1958)

#### Format

A data set with 200 observations and 6 variables

#### Source

Grunfeld, Yehuda. 1958. The Determinants of Corporate Investment. PhD thesis. University of Chicago.

# <span id="page-7-0"></span>Index

∗Topic datasets grunfeld, [7](#page-6-0) discrete\_scale, *[5](#page-4-0)* dynsim, [2,](#page-1-0) *[5](#page-4-0)*

dynsimGG, [4](#page-3-0)

grunfeld, [7](#page-6-0)

scale\_colour\_brewer, *[5](#page-4-0)*

unit, *[5](#page-4-0)*